# Package 'evaluator'

April 16, 2020

<span id="page-0-0"></span>Title Quantified Risk Assessment Toolkit

Version 0.4.2

Description An open source risk analysis toolkit based on the OpenFAIR ontology <https://www2.opengroup.org/ogsys/catalog/C13K> and risk assessment standard <https://www2.opengroup.org/ogsys/catalog/C13G>. Empowers an organization to perform a quantifiable, repeatable, and data-driven risk review.

**Depends** R  $(>= 3.3.0)$ 

License MIT + file LICENSE

Encoding UTF-8

LazyData true

Imports cli, crayon, dplyr, extrafont, ggplot2, mc2d, magrittr, purrr, readr, readxl, rlang, rstudioapi, scales, stringi, tibble, tidyr, vctrs, viridis

# RoxygenNote 7.0.2

Suggests DT, EnvStats, covr, ggalt (>= 0.4.0), knitr, flexdashboard  $(>= 0.4)$ , forcats, furrr, mockery, pander  $(>= 0.6.1)$ , psych, rmarkdown (>= 1.9), shiny, shinytest, spelling, statip, testthat

SystemRequirements pandoc

VignetteBuilder knitr

URL <https://evaluator.tidyrisk.org>

BugReports <https://github.com/davidski/evaluator/issues>

Language en-US

NeedsCompilation no

Author David Severski [aut, cre] (<https://orcid.org/0000-0001-7867-0459>)

Maintainer David Severski <davidski@deadheaven.com>

Repository CRAN

Date/Publication 2020-04-16 09:20:09 UTC

# R topics documented:

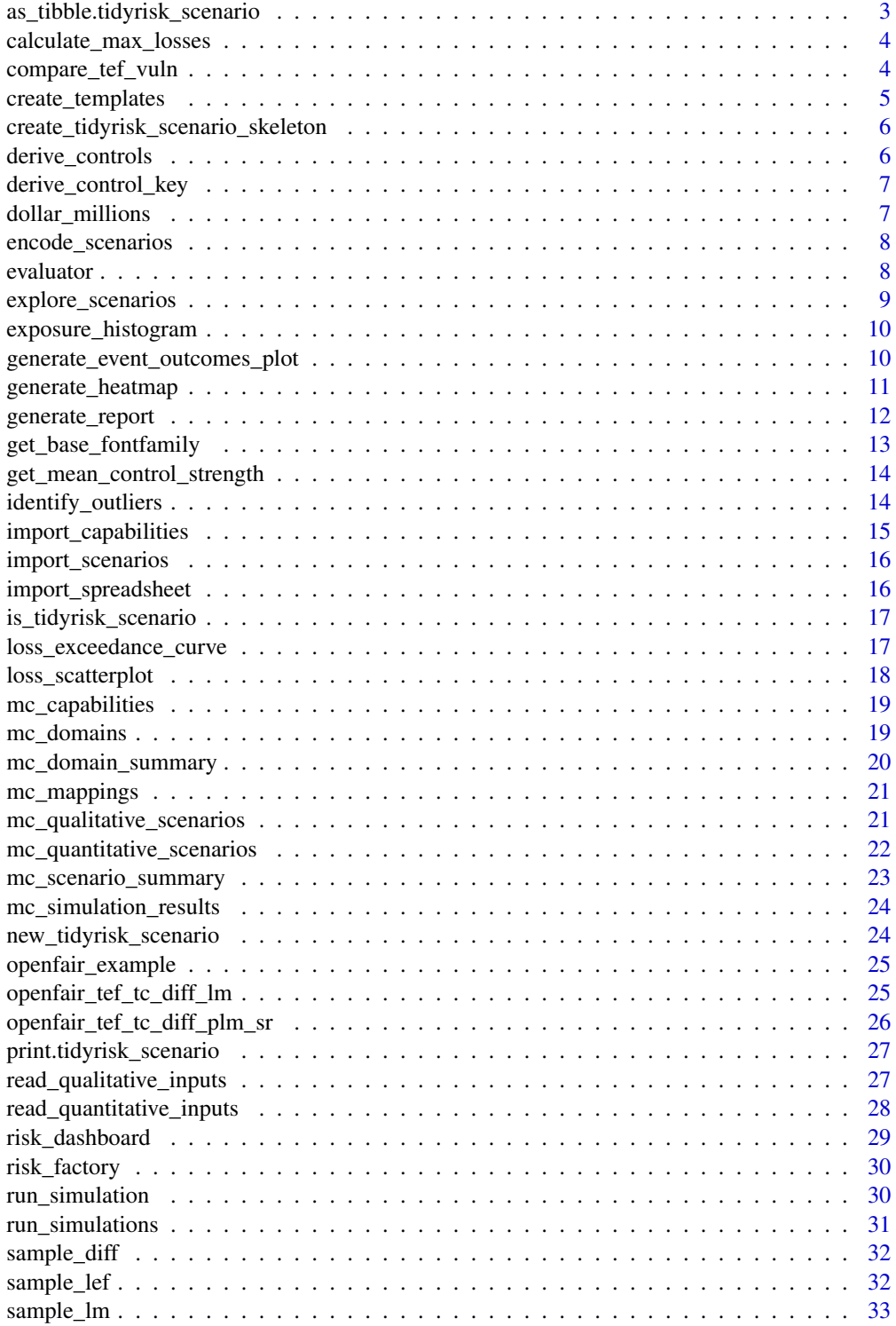

<span id="page-2-0"></span>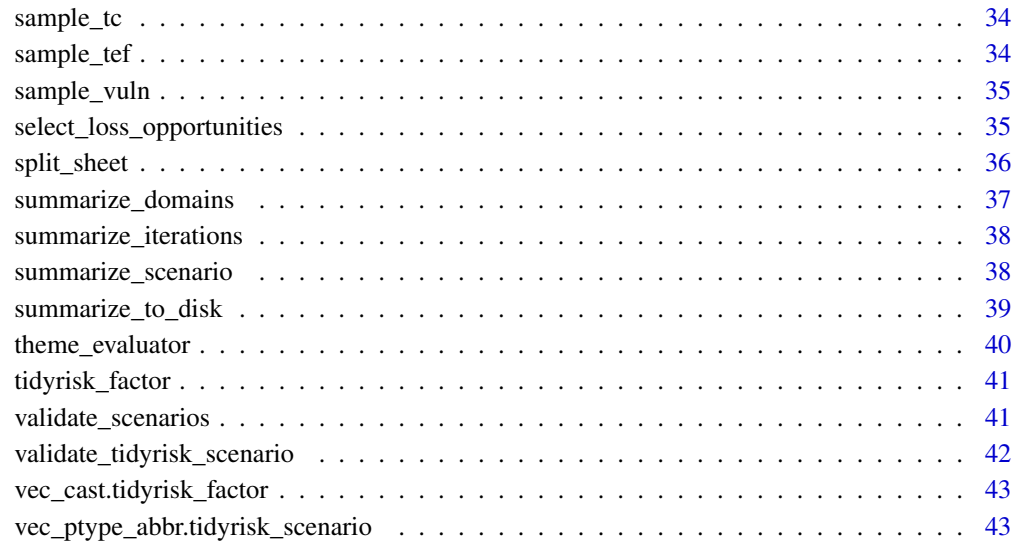

#### **Index** [44](#page-43-0)

as\_tibble.tidyrisk\_scenario

*Coerce the parameters of a tidyrisk\_scenario to a tibble*

# Description

Coerce the parameters of a tidyrisk\_scenario to a tibble

# Usage

```
## S3 method for class 'tidyrisk_scenario'
as\_tible(x, \ldots)## S3 method for class 'tidyrisk_scenario'
```
as.data.frame(x, ...)

# Arguments

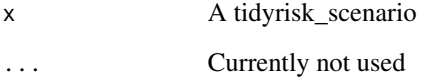

<span id="page-3-0"></span>calculate\_max\_losses *Calculate maximum losses*

#### Description

Calculate the biggest single annual loss for each scenario, as well as the minimum and maximum ALE across all iterations. Calculations both with and without outliers (if passed) are returned.

# Usage

```
calculate_max_losses(simulation_results, scenario_outliers = NULL)
```
#### **Arguments**

simulation\_results Simulation results dataframe. scenario\_outliers Optional vector of IDs of outlier scenarios.

#### Value

A dataframe with the following columns:

- iteration index of the iteration
- biggest\_single\_scenario\_loss the biggest annual loss in that iteration,
- min\_loss the smallest annual loss in that iteration,
- max\_loss the total annual losses in that iteration
- outliers logical of whether or not outliers are included

#### Examples

```
data(mc_simulation_results)
calculate_max_losses(mc_simulation_results)
```
<span id="page-3-1"></span>compare\_tef\_vuln *Calculate number of loss events which occur in a simulated period*

#### Description

Composition function for use in [sample\\_lef](#page-31-1). Given a count of the number of threat events (TEF) and the level of vulnerability (as a percentage), calculate how many of those become loss events (LEF).

#### Usage

```
compare_tef_vuln(tef, vuln, n = NULL)
```
# <span id="page-4-0"></span>create\_templates 5

#### **Arguments**

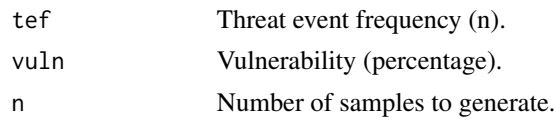

# Value

List containing samples (as a vector) and details (as a list).

# See Also

```
Other OpenFAIR helpers: get_mean_control_strength(), openfair_tef_tc_diff_lm(), sample_diff(),
sample_lef(), sample_lm(), sample_tc(), sample_vuln(), select_loss_opportunities()
```
# Examples

compare\_tef\_vuln(tef = 500, vuln = .25)

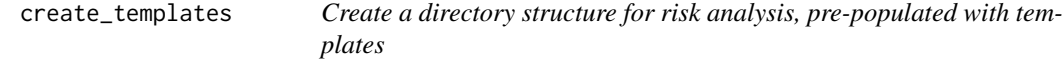

#### Description

Copy the sample files into an inputs subdirectory. This makes the starter files available for customizing and data collection. The inputs directory will be created if not already present. Preexisting files, if present, will not be overwritten. Also creates an empty results subdirectory as a default location for evaluator output.

#### Usage

```
create_templates(base_directory)
```
#### Arguments

base\_directory Parent directory under which to create starter files.

#### Value

A dataframe of the starter filenames, along with a flag on whether a file was copied.

# Examples

```
## Not run:
create_templates("~/evaluator")
```
## End(Not run)

<span id="page-5-0"></span>create\_tidyrisk\_scenario\_skeleton

*Create a skeleton tidyrisk scenario object in the current document*

#### Description

Inserts a code block into the active document in RStudio for creating a [tidyrisk\\_scenario](#page-23-1) object. This is an easy way of rapidly running a simulation.

#### Usage

create\_tidyrisk\_scenario\_skeleton()

derive\_controls *Derive control difficulty parameters for a given qualitative scenario*

#### Description

Given a comma-separated list of control IDs in a scenario, identify the qualitative rankings associated with each scenario, convert to their quantitative parameters, and return a dataframe of the set of parameters.

#### Usage

derive\_controls(capability\_ids, capabilities, mappings)

#### Arguments

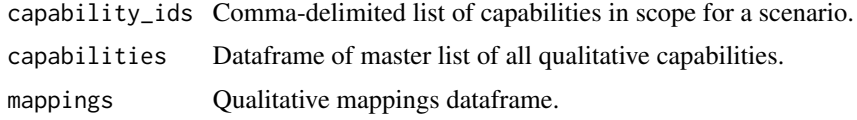

# Value

A named list of quantitative estimate parameters for the capabilities applicable to a given scenario.

#### Examples

```
data(mc_capabilities)
capability_ids <- c("1, 3")
mappings <- data.frame(type = "diff", label = "1 - Immature", l = 0, ml = 2, h = 10,
                       conf = 3, stringsAsFactors = FALSE)
derive_controls(capability_ids, mc_capabilities, mappings)
```
<span id="page-6-0"></span>derive\_control\_key *Derive control ID to control description mappings*

#### Description

Given a comma-separated list of control IDs, return a named list of descriptions for each control with the names set to the control IDs.

# Usage

```
derive_control_key(capability_ids, capabilities)
```
#### Arguments

capability\_ids Comma-delimited list of capabilities in scope for a scenario. capabilities Dataframe of master list of all qualitative capabilities.

### Value

A named list of control IDs and descriptions.

# Examples

```
data(mc_capabilities)
capability_ids <- c("CAP-01", "CAP-03")
derive_control_key(capability_ids, mc_capabilities)
```
dollar\_millions *Format dollar amounts in terms of millions of USD*

#### Description

Given a number, return a string formatted in terms of millions of dollars.

#### Usage

dollar\_millions(x)

#### Arguments

x A number.

# Value

String in the format of \$xM.

<span id="page-7-0"></span>8 evaluator exclusively a series of the contract of the contract of the contract of the contract of the contract of the contract of the contract of the contract of the contract of the contract of the contract of the contra

#### Examples

dollar\_millions(1.523  $*$  10^6)

encode\_scenarios *Encode qualitative data to quantitative parameters*

# Description

Given an input of:

- qualitative risk scenarios
- qualitative capabilities
- translation table from qualitative labels to quantitative parameters

#### Usage

```
encode_scenarios(scenarios, capabilities, mappings)
```
# Arguments

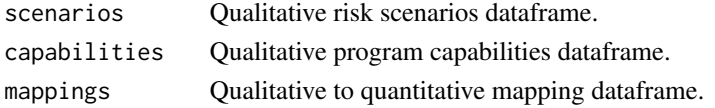

# Details

Create a unified dataframe of quantitative scenarios ready for simulation.

# Value

A dataframe of capabilities for the scenario and parameters for quantified simulation.

#### Examples

```
data(mc_qualitative_scenarios, mc_capabilities, mc_mappings)
encode_scenarios(mc_qualitative_scenarios, mc_capabilities, mc_mappings)
```
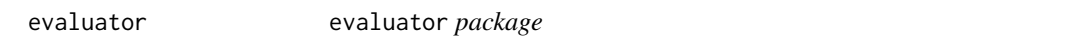

# Description

Quantified Information Risk Simulation Toolkit

# Details

See the online documentation located at <https://evaluator.tidyrisk.org/>

<span id="page-8-0"></span>explore\_scenarios *Launch the Scenario Explorer web application*

# Description

Evaluator provides a simple Shiny-based web application for interactive exploration of simulation results. This allows a user to interactively review simulation output without generating an extensive report. For users comfortable with R, working directly with the result dataframes will usually be preferable, with the Explorer application provided as a bare-bones data exploration tool.

#### Usage

```
explore_scenarios(
  input_directory = "~/evaluator/inputs",
  results_directory = "~/evaluator/results",
  styles = NULL,
  intermediates_dir = tempdir(),
  quiet = TRUE,
  ...
\mathcal{L}
```
#### Arguments

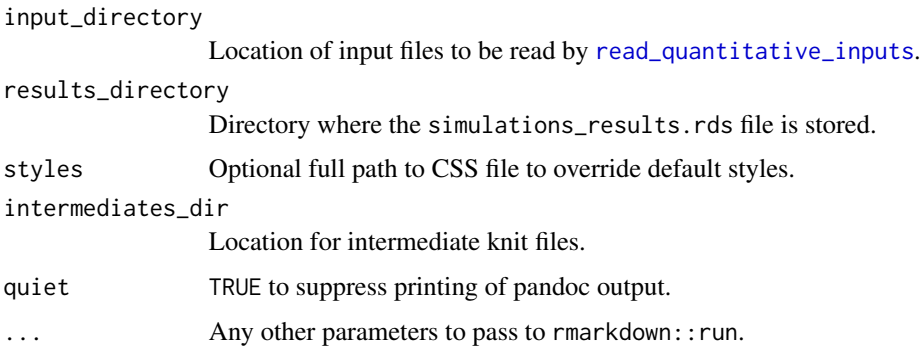

# Value

Invisible NULL.

#### Examples

```
## Not run:
explore_scenarios("~/inputs", "~/results")
## End(Not run)
```
<span id="page-9-2"></span><span id="page-9-0"></span>exposure\_histogram *Display a histogram of losses for a scenario*

# Description

Given a results dataframe for a specific scenario, create a histogram of the annualized loss exposure. This provides a detailed view on the results for a particular scenario.

# Usage

```
exposure_histogram(simulation_result, bins = 30, show_var_95 = FALSE)
```
#### Arguments

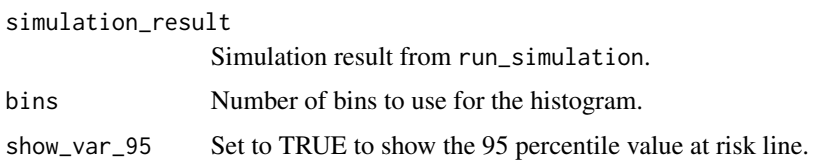

# Value

A ggplot object.

#### See Also

Other result graphs: [generate\\_event\\_outcomes\\_plot\(](#page-9-1)), [generate\\_heatmap\(](#page-10-1)), [generate\\_scatterplot-deprecated](#page-0-0), [loss\\_exceedance\\_curve\(](#page-16-1)), [loss\\_scatterplot\(](#page-17-1))

# Examples

```
data(mc_simulation_results)
result <- mc_simulation_results$results[[1]]
exposure_histogram(result)
```
<span id="page-9-1"></span>generate\_event\_outcomes\_plot

*Display the distribution of threat events contained vs. realized across all domains*

# Description

Creates a barbell plot showing the number and percentage of events contained (not resulting in loss) vs the number and percentage of loss events (threat events resulting in losses).

# <span id="page-10-0"></span>generate\_heatmap 11

#### Usage

generate\_event\_outcomes\_plot(domain\_summary, domain\_id = domain\_id)

#### Arguments

domain\_summary Domain-level summary from domain\_summary. domain\_id Variable to group plot by.

# Value

A ggplot object.

# See Also

```
Other result graphs: exposure_histogram(), generate_heatmap(), generate_scatterplot-deprecated,
loss_exceedance_curve(), loss_scatterplot()
```
# Examples

```
data(mc_domain_summary)
generate_event_outcomes_plot(mc_domain_summary)
```
<span id="page-10-1"></span>generate\_heatmap *Display a heatmap of impact by domain*

# Description

Given a domain\_summary and a list of all domains, generate a heatmap colored by the 95% VaR. This plot displays the domains in which aggregate risk is greater than others.

#### Usage

```
generate_heatmap(domain_summary)
```
#### Arguments

domain\_summary Simulations summarized at a domain level via summarize\_domains.

# Value

A ggplot object.

# See Also

Other result graphs: [exposure\\_histogram\(](#page-9-2)), [generate\\_event\\_outcomes\\_plot\(](#page-9-1)), [generate\\_scatterplot-deprecated](#page-0-0), [loss\\_exceedance\\_curve\(](#page-16-1)), [loss\\_scatterplot\(](#page-17-1))

# Examples

```
data(mc_domain_summary)
generate_heatmap(mc_domain_summary)
```
generate\_report *Generate sample analysis report*

# Description

Given a set of input files and summarized simulation results, create a skeleton risk analysis report. This report attempts to summarize the results of the analysis at a top level, using 95% Value at Risk (VaR) as the primary metric, while also providing more detailed analysis at both a per-domain and per-scenario level.

# Usage

```
generate_report(
  input_directory = "~/evaluator/inputs",
  results_directory = "~/evaluator/results",
  output_file,
  styles = NULL,
  include_header = NULL,
  focus_scenario_ids = c("RS-51", "RS-12"),
  format = "html",
  intermediates_dir = tempdir(),
  quiet = TRUE,
  ...
)
```
#### Arguments

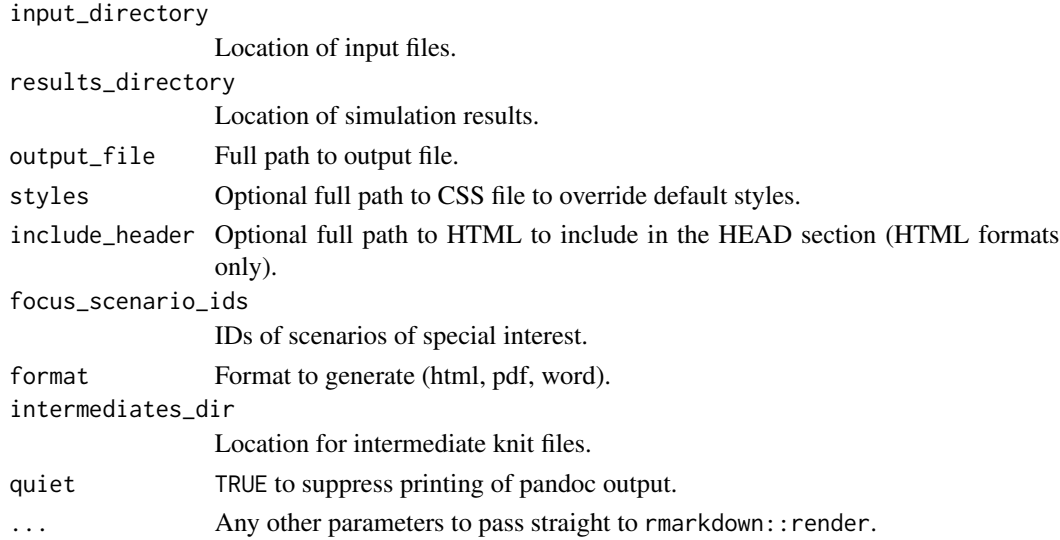

<span id="page-11-0"></span>

# <span id="page-12-0"></span>Details

This report includes several sections where an analyst will need to modify and fill in details for their specific organization. Of particular note is the Recommendations section, which will always need to be updated.

# Value

Default return values of the rmarkdown:: render function.

#### Examples

```
## Not run:
generate_report("~/inputs", "~/results", "~/risk_report.html")
## End(Not run)
```
get\_base\_fontfamily *Select a base graphics font family*

# Description

The Benton Sans Regular font is preferred with a fallback of Arial Narrow. If neither font is available, use a default sans family font.

#### Usage

```
get_base_fontfamily()
```
# Value

String of the preferred base font.

#### Examples

get\_base\_fontfamily()

```
get_mean_control_strength
```
*Calculate difficulty strength across multiple controls by taking the mean*

#### Description

Given a set of estimation parameters, calculate control strength as the arithmetic mean of sampled control effectiveness.

# Usage

```
get_mean_control_strength(n, diff_parameters)
```
#### Arguments

n Number of threat events to generate control effectiveness samples.

diff\_parameters

Parameters to pass to [sample\\_diff](#page-31-2).

#### Value

Vector of control effectiveness.

# See Also

```
Other OpenFAIR helpers: compare_tef_vuln(), openfair_tef_tc_diff_lm(), sample_diff(),
sample_lef(), sample_lm(), sample_tc(), sample_vuln(), select_loss_opportunities()
```
identify\_outliers *Unnest a summarized results dataframe, adding outlier information*

#### Description

Given a summarized results dataframe, unnest the summary results column and use the value at risk (VaR) column to identify all the elements that are outliers (having a VaR  $\ge$ = two standard deviations)

# Usage

```
identify_outliers(results)
```
#### Arguments

results Scenario summary results

# <span id="page-14-0"></span>Value

The supplied dataframe with the following additional columns:

- ale\_var\_zscore Annual loss z-score
- outlier Logical flag when the z-score is greater than or equal to two

# Examples

```
data(mc_scenario_summary)
identify_outliers(mc_scenario_summary)
```
<span id="page-14-1"></span>import\_capabilities *Import capabilities from survey spreadsheet*

# Description

Import capabilities from survey spreadsheet

#### Usage

```
import_capabilities(survey_file = NULL, domains = NULL)
```
# Arguments

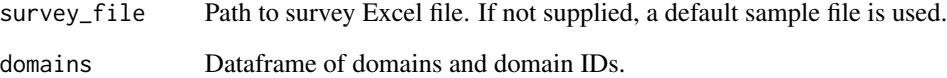

# Value

Extracted capabilities as a dataframe.

# Examples

```
data(mc_domains)
import_capabilities(domains = mc_domains)
```
<span id="page-15-1"></span><span id="page-15-0"></span>

#### Description

Import scenarios from survey spreadsheet

#### Usage

```
import_scenarios(survey_file = NULL, domains = NULL)
```
#### Arguments

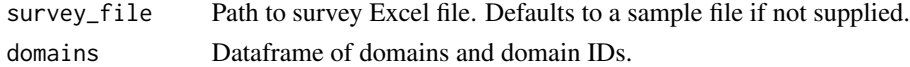

# Value

Extracted qualitative scenarios as a dataframe.

#### Examples

```
data(mc_domains)
import_scenarios(domains = mc_domains)
```
import\_spreadsheet *Import the scenario spreadsheet*

# Description

This is a convenience wrapper around the [import\\_scenarios](#page-15-1) and [import\\_capabilities](#page-14-1) functions. Writes cleaned comma-separated formatted files for the scenarios and capabilities to disk.

#### Usage

```
import_spreadsheet(
  survey_file = system.file("survey", "survey.xlsx", package = "evaluator"),
 domains = NULL,
 output_dir = "~/evaluator/results"
\lambda
```
#### Arguments

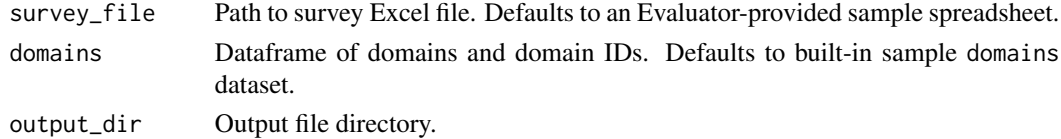

# <span id="page-16-0"></span>Value

Dataframe of file information on the two newly created files.

is\_tidyrisk\_scenario *Test if the object is a tidyrisk\_scenario*

# Description

This function returns TRUE for tidyrisk\_scenario (or subclasses) and FALSE for all other objects.

#### Usage

is\_tidyrisk\_scenario(x)

#### Arguments

x An object

#### Value

TRUE if the object inherits from the tidyrisk\_scenario class.

<span id="page-16-1"></span>loss\_exceedance\_curve *Display the loss exceedance curve for a group of one or more scenarios*

# Description

Display the loss exceedance curve for a group of one or more scenarios

#### Usage

```
loss_exceedance_curve(iteration_results)
```
#### Arguments

iteration\_results Iteration-level summary from summarize\_iterations.

# Value

A ggplot object.

#### See Also

Other result graphs: [exposure\\_histogram\(](#page-9-2)), [generate\\_event\\_outcomes\\_plot\(](#page-9-1)), [generate\\_heatmap\(](#page-10-1)), [generate\\_scatterplot-deprecated](#page-0-0), [loss\\_scatterplot\(](#page-17-1))

# Examples

```
data(mc_simulation_results)
summarize_iterations(mc_simulation_results$results) %>% loss_exceedance_curve()
```
<span id="page-17-1"></span>loss\_scatterplot *Display a scatterplot of loss events for a scenario*

# Description

Given a detailed results dataframe create a scatterplot of the number of loss events versus the total amount of expected annual loss for each simulation. This provides a detailed view on the results.

# Usage

```
loss_scatterplot(simulation_result)
```
# Arguments

simulation\_result Simulation results from run\_simulation.

# Value

A ggplot object.

# See Also

Other result graphs: [exposure\\_histogram\(](#page-9-2)), [generate\\_event\\_outcomes\\_plot\(](#page-9-1)), [generate\\_heatmap\(](#page-10-1)), [generate\\_scatterplot-deprecated](#page-0-0), [loss\\_exceedance\\_curve\(](#page-16-1))

# Examples

```
data(mc_simulation_results)
loss_scatterplot(mc_simulation_results$results[[1]])
```
<span id="page-17-0"></span>

# <span id="page-18-0"></span>Description

A sample set of capabilities for the demonstration (and artificial) MetroCare information security program.

# Usage

mc\_capabilities

# Format

capability\_id unique id of the capability domain\_id domain id to which the capability applies capability full text summary of the capability diff qualitative label of control effectiveness

#### Source

This is hypothetical information. Any similarity to any other entity is completely coincidental.

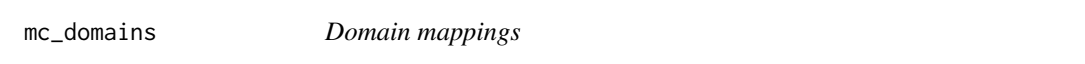

# Description

A sample set of the domains for the demonstration (and artificial) MetroCare information security program.

# Usage

mc\_domains

# Format

domain\_id abbreviated name of the domain domain full title of the domain

#### Source

This is hypothetical information. Any similarity to any other entity is completely coincidental.

<span id="page-19-0"></span>mc\_domain\_summary *Domain-level risk summary*

#### Description

A sample set of quantified information security risk exposure, summarized at the domain level, for the demonstration (and artificial) MetroCare information security program.

# Usage

mc\_domain\_summary

#### Format

domain\_id abbreviated name of the domain loss\_events\_mean mean number of loss events loss events min minimum number of loss events loss\_events\_max maximum number of loss events loss\_events\_median median number of loss events ale\_max minimum annual loss expected ale\_median median annual loss expected ale\_mean mean annual loss expected ale\_max maximum annual loss expected ale\_sd standard deviation annual loss expected ale\_var value at risk, ale mean\_threat\_events mean threat events mean\_avoided\_events mean avoided events mean\_tc\_exceedance mean threat capability exceedance mean\_diff\_exceedance mean difficulty exceedance mean\_vuln mean vulnerability of the scenario

# Source

This is hypothetical information. Any similarity to any other entity is completely coincidental.

<span id="page-20-0"></span>

# Description

A sample set of qualitative to quantitative mappings for the demonstration (and artificial) MetroCare information security program.

#### Usage

mc\_mappings

#### Format

type The element in the OpenFAIR ontology to which this mapping applies

label Qualitative label

l BetaPERT low value

ml BetaPERT most likely value

h BetaPERT high value

conf BetaPERT confidence value

#### Source

This is hypothetical information. Any similarity to any other entity is completely coincidental.

mc\_qualitative\_scenarios

*Qualitative information security risk scenarios*

# Description

A sample set of qualitative information security risk scenarios for the demonstration (and artificial) MetroCare information security program.

#### Usage

mc\_qualitative\_scenarios

#### Format

scenario\_id id of the scenario, primary key scenario full text description of the risk scenario tcomm full text name of threat community tef qualitative label of threat frequency tc qualitative label of threat capability lm qualitative label of loss magnitude domain\_id domain id controls comma delimited list of controls ids

# Details

No connection with any other similarly named entity is intended or implied.

#### Source

This is hypothetical information. Any similarity to any other entity is completely coincidental.

mc\_quantitative\_scenarios

*Quantified information risk scenarios*

# **Description**

A sample set of quantified information security risk scenarios for the demonstration (and artificial) MetroCare information security program.

#### Usage

mc\_quantitative\_scenarios

# Format

A dataset of quantified risk scenarios, with parameters describing the distribution of each input.

scenario\_id id of the scenario, primary key scenario\_description full text description of the risk scenario tcomm description of the threat community domain\_id domain id control\_descriptons named list of the text description of controls involved scenario [tidyrisk\\_scenario](#page-23-1) objects

# Source

This is hypothetical information. Any similarity to any other entity is completely coincidental.

<span id="page-21-0"></span>

#### <span id="page-22-0"></span>mc\_scenario\_summary *Scenario-level risk summary*

#### Description

A sample set of quantified information security risk exposure, summarized at the scenario level, for the demonstration (and artificial) MetroCare information security program.

#### Usage

mc\_scenario\_summary

# Format

scenario\_id ID of the scenario domain id domain id control\_description control description results nested data frame of simulation results for the scenario loss\_events\_mean mean number of loss events loss\_events\_median median number of loss events loss events min minimum number of loss events loss\_events\_max maximum number of loss events ale\_median median annual loss expected ale\_max maximum annual loss expected ale\_var value at risk, ale sle\_min minimum single loss expectancy sle\_max maximum single loss expectancy sle\_mean mean single loss expectancy sle\_median median single loss expectancy mean\_tc\_exceedance mean threat capability exceedance mean\_diff\_exceedance mean difficulty exceedance mean\_vuln mean vulnerability of the scenario

#### Source

This is hypothetical information. Any similarity to any other entity is completely coincidental.

#### <span id="page-23-0"></span>Description

A sample set of information security risk scenario simulation results for the demonstration (and artificial) MetroCare information security program.

#### Usage

mc\_simulation\_results

#### Format

scenario\_id id of the scenario

domain\_id domain id

results nested data frame of simulation results for the scenario

# Source

This is hypothetical information. Any similarity to any other entity is completely coincidental.

new\_tidyrisk\_scenario *Construct a quantitative scenario object*

# <span id="page-23-1"></span>Description

Supply one or more named lists in the format of foo\_params, where each foo is an OpenFAIR factor name (e.g. tef, tc, diff, lm). Each factor should include a function name (func) to which the other named elements in the list are passed as parameters when sampling.

#### Usage

```
new_tidyrisk_scenario(..., model = "openfair_tef_tc_diff_lm")
```
tidyrisk\_scenario(..., model = "openfair\_tef\_tc\_diff\_lm")

#### Arguments

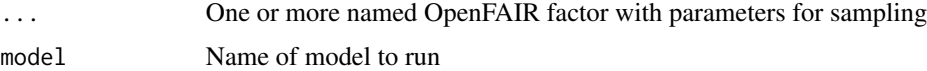

<span id="page-24-0"></span>openfair\_example *Launch OpenFAIR demonstration web application*

# Description

A simple web application to demonstrate OpenFAIR modeling. This application allows a user to enter beta PERT parameters and run simulations to see the distribution of results, with high level summary statistics. As a demonstration application, only TEF, TC, DIFF, and LM parameters may be entered.

#### Usage

```
openfair_example(intermediates_dir = tempdir(), quiet = TRUE)
```
#### Arguments

intermediates\_dir

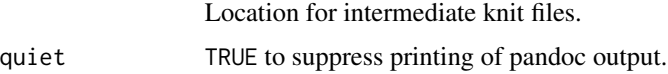

#### Value

Invisible NULL

#### Examples

```
## Not run:
openfair_example()
```
## End(Not run)

<span id="page-24-1"></span>openfair\_tef\_tc\_diff\_lm

*Run an OpenFAIR simulation at the TEF/TC/DIFF/LM levels*

#### Description

Run an OpenFAIR model with parameters provided for TEF, TC, DIFF, and LM sampling. If there are multiple controls provided for the scenario, the arithmetic mean (average) is taken across samples for all controls to get the effective control strength for each threat event.

#### Usage

```
openfair_tef_tc_diff_lm(tef, tc, diff, lm, n = 10^4, verbose = FALSE)
```
#### <span id="page-25-0"></span>**Arguments**

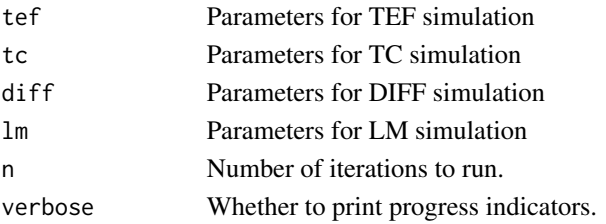

# Value

Dataframe of scenario name, threat\_event count, loss\_event count, mean TC and DIFF exceedance, and ALE samples.

#### See Also

Other OpenFAIR helpers: [compare\\_tef\\_vuln\(](#page-3-1)), [get\\_mean\\_control\\_strength\(](#page-13-1)), [sample\\_diff\(](#page-31-2)), [sample\\_lef\(](#page-31-1)), [sample\\_lm\(](#page-32-1)), [sample\\_tc\(](#page-33-1)), [sample\\_vuln\(](#page-34-1)), [select\\_loss\\_opportunities\(](#page-34-2))

### Examples

```
data(mc_quantitative_scenarios)
params <- mc_quantitative_scenarios$scenario[[1]]$parameters
openfair_tef_tc_diff_lm(params$tef, params$tc, params$diff, params$lm, 10)
```

```
openfair_tef_tc_diff_plm_sr
```
*Run an OpenFAIR simulation at the TEF/TC/DIFF/PLM/SR levels*

#### Description

Run an OpenFAIR model with parameters provided for TEF, TC, DIFF, PLM, and SR sampling. If there are multiple controls provided for the scenario, the arithmetic mean (average) is taken across samples for all controls to get the effective control strength for each threat event.

# Usage

```
openfair_tef_tc_diff_plm_sr(tef, tc, diff, plm, sr, n = 10^4, verbose = FALSE)
```
#### Arguments

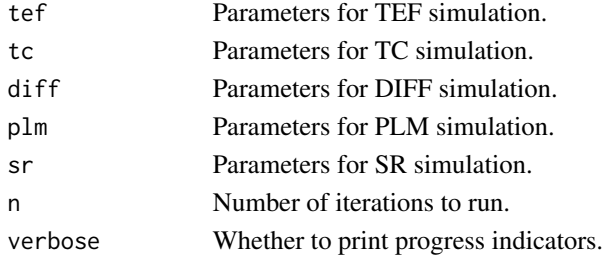

# <span id="page-26-0"></span>Value

Dataframe of scenario name, threat\_event count, loss\_event count, mean TC and DIFF exceedance, and ALE samples.

# See Also

Other OpenFAIR models: [sample\\_tef\(](#page-33-2))

print.tidyrisk\_scenario

*Default printing of a tidyrisk\_scenario*

# Description

Basic printing of a tidyrisk scenario

# Usage

```
## S3 method for class 'tidyrisk_scenario'
print(x, \ldots)
```
# Arguments

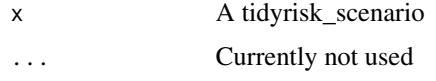

read\_qualitative\_inputs

*Load qualitative inputs*

# Description

Given an input directory, load the key qualitative objects into memory.

# Usage

```
read_qualitative_inputs(input_directory = "~/evaluator/inputs")
```
#### Arguments

input\_directory

Location of input files.

# <span id="page-27-0"></span>Details

The key qualitative inputs for Evaluator processing include:

- domains.csv: domains and domain\_ids
- mappings.csv: qualitative to quantitative mappings
- capabilities.csv: qualitative capabilities
- qualitative\_scenarios.csv: qualitative risk scenarios

# Value

List of domains, mappings, capabilities, and qualitative\_scenarios

# Examples

```
## Not run:
read_qualitative_inputs("~/evaluator/inputs")
```
## End(Not run)

<span id="page-27-1"></span>read\_quantitative\_inputs

*Load quantitative inputs*

#### Description

Given an input directory, load the quantitative objects into memory.

#### Usage

```
read_quantitative_inputs(input_directory = "~/evaluator/inputs")
```
# Arguments

input\_directory

Location of input files.

#### Details

The key quantitative inputs for Evaluator processing include:

- domains.csv domains and domain\_ids
- risk\_tolerances.csv the risk tolerances of the organization
- quantitative\_scenarios.rds risk scenarios and quantified parameters

# Value

List of domains, quantitative\_scenarios, and risk\_tolerances

# <span id="page-28-0"></span>risk\_dashboard 29

# Examples

```
## Not run:
read_quantitative_inputs("~/evaluator/inputs")
## End(Not run)
```
risk\_dashboard *Launch a single page summary risk dashboard*

# Description

Given the input files and the analysis summary file, create a basic one- page summary with an overview of the results per domain and scenario. Intended as a skeleton showing how the results could be displayed at an executive level.

# Usage

```
risk_dashboard(
  input_directory = "~/evaluator/inputs",
  results_directory = "~/evaluator/results",
  output_file,
  intermediates_dir = tempdir(),
  quiet = TRUE,
  ...
\mathcal{L}
```
#### Arguments

input\_directory

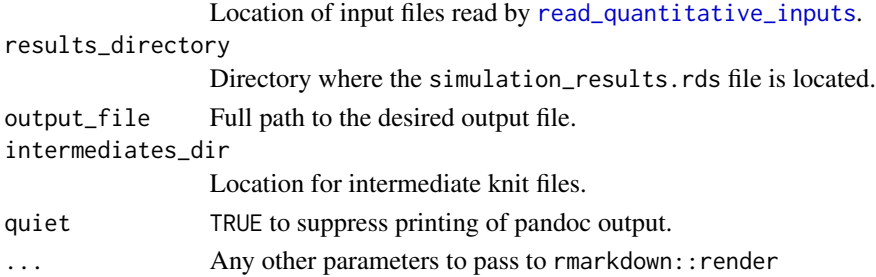

#### Value

Default return values of the rmarkdown:: render function.

# Examples

```
## Not run:
risk_dashboard("~/inputs", "~/simulations")
## End(Not run)
```
<span id="page-29-0"></span>

# Description

Create a tidyrisk\_factor sample function

# Usage

```
risk_factory(factor_label = "TC")
```
# Arguments

factor\_label abbreviation of the OpenFAIR element

run\_simulation *Run simulations for a scenario*

# Description

Given a quantitative scenario object of type tidyrisk\_scenario, run an OpenFAIR Monte Carlo simulation.

# Usage

```
run_simulation(
  scenario,
  iterations = 10000L,
  ale_maximum = NULL,
  verbose = FALSE,
  simulation_count = NULL
)
```
# Arguments

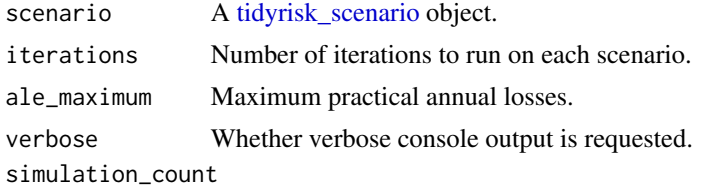

DEPRECATED Number of simulations to perform.

# Value

Dataframe of results.

# <span id="page-30-0"></span>run\_simulations 31

# Examples

```
data(mc_quantitative_scenarios)
run_simulation(mc_quantitative_scenarios$scenario[[1]], 10)
```
<span id="page-30-1"></span>run\_simulations *Run simulations for a list of scenarios*

# Description

Given a list of quantitative scenario objects of type tidyrisk\_scenario, run a OpenFAIR Monte Carlo simulation for each scenario.

#### Usage

```
run_simulations(
  scenario,
  ...,
  iterations = 10000L,
  ale_maximum = NULL,
  verbose = FALSE,
  simulation_count = NULL
\mathcal{L}
```
#### Arguments

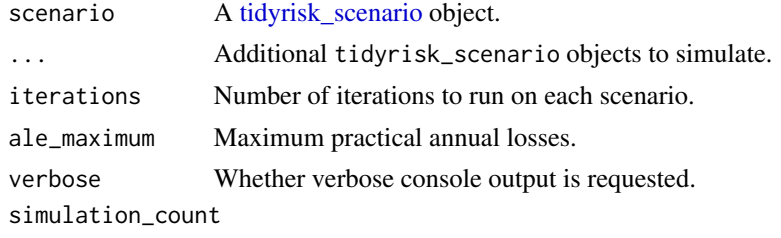

DEPRECATED Number of simulations to perform.

# Value

A list of one dataframe of results for each scenario.

#### Examples

```
# fetch three scenarios for this example
data(mc_quantitative_scenarios)
scenario_a <- mc_quantitative_scenarios$scenario[[1]]
scenario_b <- mc_quantitative_scenarios$scenario[[2]]
scenario_c <- mc_quantitative_scenarios$scenario[[3]]
run_simulations(scenario_a, scenario_b, scenario_c, iterations = 10)
```
<span id="page-31-2"></span><span id="page-31-0"></span>

# Description

Calculate the difficulty presented by controls, given a function and parameters for that function

# Usage

sample\_diff(n, .func = NULL, params = NULL)

# Arguments

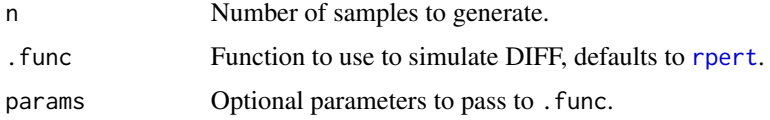

## Value

List containing type ("diff"), samples (as a vector), and details (as a list).

#### See Also

Other OpenFAIR helpers: [compare\\_tef\\_vuln\(](#page-3-1)), [get\\_mean\\_control\\_strength\(](#page-13-1)), [openfair\\_tef\\_tc\\_diff\\_lm\(](#page-24-1)), [sample\\_lef\(](#page-31-1)), [sample\\_lm\(](#page-32-1)), [sample\\_tc\(](#page-33-1)), [sample\\_vuln\(](#page-34-1)), [select\\_loss\\_opportunities\(](#page-34-2))

<span id="page-31-1"></span>sample\_lef *Sample loss event frequency*

# Description

Sample loss event frequency

# Usage

sample\_lef(n, .func = NULL, params = NULL)

#### Arguments

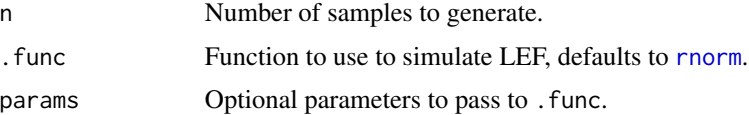

# <span id="page-32-0"></span>sample\_lm 33

# Value

List containing type ("lef"), samples (as a vector), and details (as a list).

#### See Also

Other OpenFAIR helpers: [compare\\_tef\\_vuln\(](#page-3-1)), [get\\_mean\\_control\\_strength\(](#page-13-1)), [openfair\\_tef\\_tc\\_diff\\_lm\(](#page-24-1)), [sample\\_diff\(](#page-31-2)), [sample\\_lm\(](#page-32-1)), [sample\\_tc\(](#page-33-1)), [sample\\_vuln\(](#page-34-1)), [select\\_loss\\_opportunities\(](#page-34-2))

<span id="page-32-1"></span>sample\_lm *Given a number of loss events and a loss distribution, calculate losses*

# Description

Given a number of loss events and a loss distribution, calculate losses

# Usage

```
sample_lm(n, .func = NULL, params = NULL)
```
#### Arguments

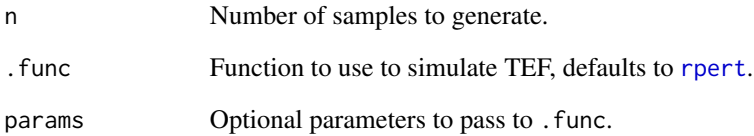

# Value

List containing type ("lm"), samples (as a vector), and details (as a list).

#### See Also

Other OpenFAIR helpers: [compare\\_tef\\_vuln\(](#page-3-1)), [get\\_mean\\_control\\_strength\(](#page-13-1)), [openfair\\_tef\\_tc\\_diff\\_lm\(](#page-24-1)), [sample\\_diff\(](#page-31-2)), [sample\\_lef\(](#page-31-1)), [sample\\_tc\(](#page-33-1)), [sample\\_vuln\(](#page-34-1)), [select\\_loss\\_opportunities\(](#page-34-2))

<span id="page-33-1"></span><span id="page-33-0"></span>

#### Description

Sample threat capabilities (TC) from a distribution function

# Usage

sample\_tc(n, params = NULL, .func = NULL)

# Arguments

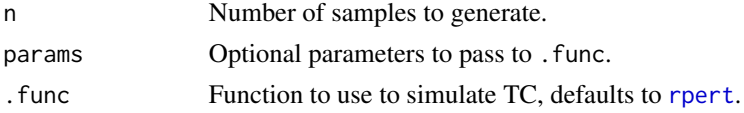

# Value

List containing type ("tc"), samples (as a vector), and details (as a list).

# See Also

```
Other OpenFAIR helpers: compare_tef_vuln(), get_mean_control_strength(), openfair_tef_tc_diff_lm(),
sample_diff(), sample_lef(), sample_lm(), sample_vuln(), select_loss_opportunities()
```
<span id="page-33-2"></span>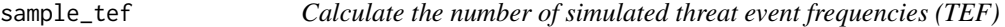

#### Description

Calculate the number of simulated threat event frequencies (TEF)

# Usage

```
sample_tef(n, params = NULL, .func = NULL)
```
## Arguments

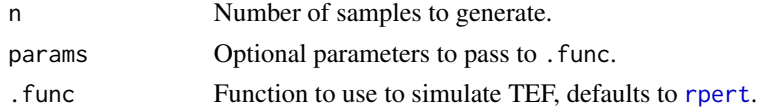

# Value

List containing type ("tef"), samples (as a vector), and details (as a list).

<span id="page-34-0"></span>sample\_vuln 35

# See Also

Other OpenFAIR models: [openfair\\_tef\\_tc\\_diff\\_plm\\_sr\(](#page-25-1))

<span id="page-34-1"></span>sample\_vuln *Calculate the vulnerability*

# Description

Calculate the vulnerability

# Usage

sample\_vuln(n, .func = NULL, params = NULL)

# Arguments

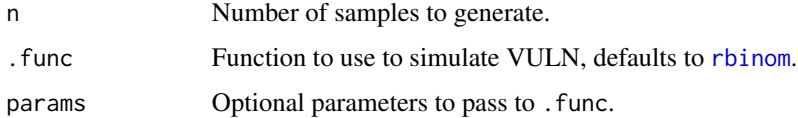

#### Value

List containing type ("vuln"), samples (as a vector), and details (as a list).

# See Also

```
Other OpenFAIR helpers: compare_tef_vuln(), get_mean_control_strength(), openfair_tef_tc_diff_lm(),
sample_diff(), sample_lef(), sample_lm(), sample_tc(), select_loss_opportunities()
```
<span id="page-34-2"></span>select\_loss\_opportunities

*Determine which threat events result in loss opportunities*

# Description

Composition function for use in [sample\\_vuln](#page-34-1), does a simple compare of all threat events where the threat capability (TC) is greater than the difficulty (DIFF).

#### Usage

```
select_loss_opportunities(tc, diff, n = NULL, ...)
```
#### <span id="page-35-0"></span>Arguments

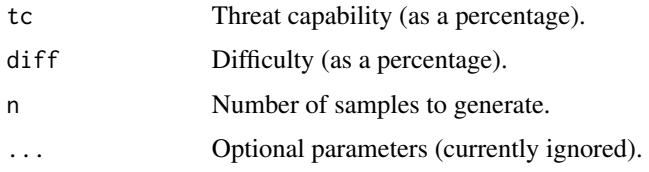

# Value

List containing boolean values of length TC (as a vector) and details (as a list).

#### See Also

```
Other OpenFAIR helpers: compare_tef_vuln(), get_mean_control_strength(), openfair_tef_tc_diff_lm(),
sample_diff(), sample_lef(), sample_lm(), sample_tc(), sample_vuln()
```
# Examples

```
threat_capabilities <- c(.1, .5, .9)
difficulties <- c(.09, .6, .8)
select_loss_opportunities(threat_capabilities, difficulties)
```
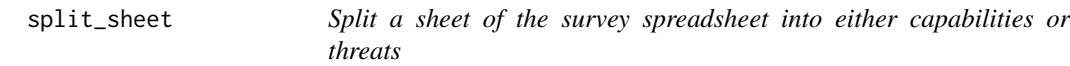

# Description

The default data collection Excel spreadsheet solicits threat scenarios and applicable controls for each domain. This function takes a single sheet from the spreadsheet, as read by [read\\_excel](#page-0-0) and pulls out either the capabilities or threats, as directed by the user.

# Usage

```
split_sheet(dat, table_type = "capabilities")
```
#### Arguments

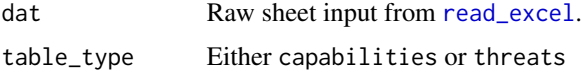

# Value

Extracted table as a dataframe

<span id="page-36-1"></span><span id="page-36-0"></span>summarize\_domains *Create domain-level summary of simulation results*

#### Description

Given a dataframe of raw results from [run\\_simulations](#page-30-1), summarize the individual results at a per-domain level. This domain-level summary is a useful data structure for aggregate reporting.

# Usage

```
summarize_domains(simulation_results, domain_variable = "domain_id")
```
#### **Arguments**

simulation\_results Simulation results dataframe. domain\_variable Variable by which individual simulations should be grouped.

# Details

Summary stats created include:

- Mean/Min/Max/Median are calculated for loss events
- Median/Max/VaR are calculated for annual loss expected (ALE)
- Mean/Median/Max/Min are calculated for single loss expected (SLE)
- Mean percentage of threat capability exceeding difficulty on successful threat events
- Mean percentage of difficulty exceeding threat capability on defended events
- Vulnerability percentage

#### Value

Simulation results summarized across domains.

# Examples

```
## Not run:
data(mc_simulation_results)
summarize_domains(mc_simulation_results)
```
## End(Not run)

<span id="page-37-0"></span>summarize\_iterations *Create a summary of outcomes across all scenarios*

#### Description

Given a dataframe of raw results from [run\\_simulations](#page-30-1), summarize the individual results at a per-iteration level.

#### Usage

```
summarize_iterations(simulation_result, ..., .key = "iteration")
```
# Arguments

simulation\_result

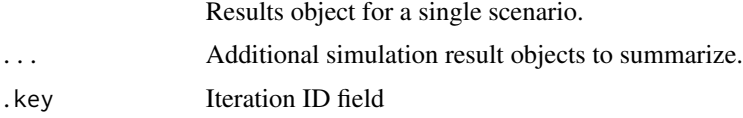

# Details

Summary stats created include: \* Mean/Min/Max/Median are calculated for loss events \* Median/Max/VaR are calculated for annual loss expected (ALE) \* Mean/Median/Max/Min are calculated for single loss expected (SLE) \* Mean percentage of threat capability exceeding difficulty on successful threat events \* Mean percentage of difficulty exceeding threat capability on defended events \* Vulnerability percentage \* Z-score of ALE (outliers flagged as 2 >= z-score)

#### Value

Dataframe.

#### Examples

```
data(mc_simulation_results)
summarize_iterations(mc_simulation_results$results)
```
<span id="page-37-1"></span>summarize\_scenario *Create a summary of the simulation results for a single scenario*

# Description

Given a dataframe of raw results from [run\\_simulations](#page-30-1), create summary statistics for the scenario. This is generally the most granular level of useful data for reporting and analysis (full simulation results are rarely directly helpful).

#### <span id="page-38-0"></span>Usage

summarize\_scenario(simulation\_result)

```
summarize_scenarios(simulation_results)
```
#### Arguments

simulation\_result Results object for a single scenario. simulation\_results Simulation results dataframe.

# Details

Summary stats created include: \* Mean/Min/Max/Median are calculated for loss events \* Median/Max/VaR are calculated for annual loss expected (ALE) \* Mean/Median/Max/Min are calculated for single loss expected (SLE) \* Mean percentage of threat capability exceeding difficulty on successful threat events \* Mean percentage of difficulty exceeding threat capability on defended events \* Vulnerability percentage

# Value

Dataframe of summary statistics.

#### Examples

```
data(mc_simulation_results)
# summarize a single scenario
summarize_scenario(mc_simulation_results$results[[1]])
```

```
# summarize all scenarios in a data frame
data(mc_simulation_results)
summarize_scenarios(mc_simulation_results)
```
summarize\_to\_disk *Create all summary files and write to disk*

#### Description

This is a wrapper around [summarize\\_scenario](#page-37-1) and [summarize\\_domains](#page-36-1), calling both functions and writing the dataframes to a location on disk.

# Usage

```
summarize_to_disk(simulation_results, results_dir)
```
#### Arguments

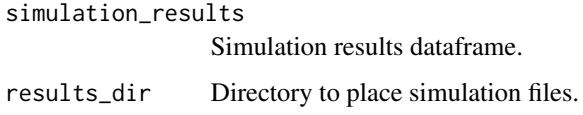

# Value

Tibble with paths to the created data files.

#### Examples

```
## Not run:
data(mc_simulation_results)
summarize_to_disk(mc_simulation_results, results_dir = tempdir())
## End(Not run)
```
theme\_evaluator *Default ggplot theme used by all Evaluator-supplied graphics*

# Description

Returns a standardized ggplot theme used by all built-in Evaluator plots.

# Usage

theme\_evaluator(base\_family = "BentonSansRE")

# Arguments

base\_family Font family.

# Value

A ggplot theme object.

# Examples

```
library(ggplot2)
p <- ggplot(mtcars) + geom_point(aes(wt, mpg, color = factor(gear))) + facet_wrap(~am)
font_family <- get_base_fontfamily()
p + theme_evaluator(font_family)
```
<span id="page-39-0"></span>

<span id="page-40-0"></span>tidyrisk\_factor *Construct a tidyrisk\_factor object*

# Description

Construct a tidyrisk\_factor object

# Usage

```
new_tidyrisk_factor(
  samples = double(),
  factor_label = character(),
  details = list()
\mathcal{L}
```

```
tidyrisk_factor(samples, factor_label, details = list())
```
# Arguments

samples samples factor\_label fl details details

validate\_scenarios *Validate qualitative scenario data*

# Description

Run a set of basic consistency checks on the key qualitative data inputs (scenarios, capabilities, domains, and mappings).

# Usage

```
validate_scenarios(scenarios, capabilities, domains, mappings)
```
# Arguments

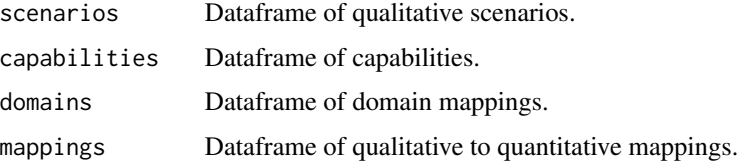

# <span id="page-41-0"></span>Details

Checks that:

- All scenarios are distinct
- All controls referenced in scenarios are defined in the controls table
- All controls are distinct

# Value

An invisible boolean as to success/failure of validation steps.

# Examples

```
## Not run:
validate_scenarios(scenarios, capabilities, domains, mappings)
## End(Not run)
```

```
validate_tidyrisk_scenario
                          Validates that a scenario object is well formed
```
# Description

Validates that a scenario object is well formed

#### Usage

```
validate_tidyrisk_scenario(x)
```
# Arguments

x An object

<span id="page-42-0"></span>vec\_cast.tidyrisk\_factor

*Cast a* tidyrisk\_factor *vector to a specified type*

# Description

Cast a tidyrisk\_factor vector to a specified type

# Usage

## S3 method for class 'tidyrisk\_factor' vec\_cast(x, to)

# Arguments

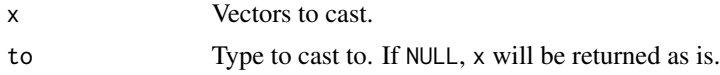

```
vec_ptype_abbr.tidyrisk_scenario
```
*Set an abbreviation when displaying an S3 column in a tibble*

# Description

Set an abbreviation when displaying an S3 column in a tibble

# Usage

```
vec_ptype_abbr.tidyrisk_scenario(x)
```
# Arguments

x An object

# <span id="page-43-0"></span>**Index**

∗Topic datasets mc\_capabilities, [19](#page-18-0) mc\_domain\_summary, [20](#page-19-0) mc\_domains, [19](#page-18-0) mc\_mappings, [21](#page-20-0) mc\_qualitative\_scenarios, [21](#page-20-0) mc\_quantitative\_scenarios, [22](#page-21-0) mc\_scenario\_summary, [23](#page-22-0) mc\_simulation\_results, [24](#page-23-0) as.data.frame.tidyrisk\_scenario *(*as\_tibble.tidyrisk\_scenario*)*, [3](#page-2-0) as\_tibble.tidyrisk\_scenario, [3](#page-2-0) calculate\_max\_losses, [4](#page-3-0) compare\_tef\_vuln, [4,](#page-3-0) *[14](#page-13-0)*, *[26](#page-25-0)*, *[32–](#page-31-0)[36](#page-35-0)* create\_templates, [5](#page-4-0) create\_tidyrisk\_scenario\_skeleton, [6](#page-5-0) derive\_control\_key, [7](#page-6-0) derive\_controls, [6](#page-5-0) dollar\_millions, [7](#page-6-0) encode\_scenarios, [8](#page-7-0) evaluator, [8](#page-7-0) explore\_scenarios, [9](#page-8-0) exposure\_histogram, [10,](#page-9-0) *[11](#page-10-0)*, *[17,](#page-16-0) [18](#page-17-0)* generate\_event\_outcomes\_plot, *[10](#page-9-0)*, [10,](#page-9-0) *[11](#page-10-0)*, *[17,](#page-16-0) [18](#page-17-0)* generate\_heatmap, *[10,](#page-9-0) [11](#page-10-0)*, [11,](#page-10-0) *[17,](#page-16-0) [18](#page-17-0)* generate\_report, [12](#page-11-0) get\_base\_fontfamily, [13](#page-12-0) get\_mean\_control\_strength, *[5](#page-4-0)*, [14,](#page-13-0) *[26](#page-25-0)*, *[32](#page-31-0)[–36](#page-35-0)* identify\_outliers, [14](#page-13-0) import\_capabilities, [15,](#page-14-0) *[16](#page-15-0)* import\_scenarios, *[16](#page-15-0)*, [16](#page-15-0) import\_spreadsheet, [16](#page-15-0)

is\_tidyrisk\_scenario, [17](#page-16-0) loss\_exceedance\_curve, *[10,](#page-9-0) [11](#page-10-0)*, [17,](#page-16-0) *[18](#page-17-0)* loss\_scatterplot, *[10,](#page-9-0) [11](#page-10-0)*, *[17](#page-16-0)*, [18](#page-17-0) mc\_capabilities, [19](#page-18-0) mc\_domain\_summary, [20](#page-19-0) mc\_domains, [19](#page-18-0) mc\_mappings, [21](#page-20-0) mc\_qualitative\_scenarios, [21](#page-20-0) mc\_quantitative\_scenarios, [22](#page-21-0) mc\_scenario\_summary, [23](#page-22-0) mc\_simulation\_results, [24](#page-23-0) new\_tidyrisk\_factor *(*tidyrisk\_factor*)*, [41](#page-40-0) new\_tidyrisk\_scenario, [24](#page-23-0) openfair\_example, [25](#page-24-0) openfair\_tef\_tc\_diff\_lm, *[5](#page-4-0)*, *[14](#page-13-0)*, [25,](#page-24-0) *[32](#page-31-0)[–36](#page-35-0)* openfair\_tef\_tc\_diff\_plm\_sr, [26,](#page-25-0) *[35](#page-34-0)* print.tidyrisk\_scenario, [27](#page-26-0) rbinom, *[35](#page-34-0)* read\_excel, *[36](#page-35-0)* read\_qualitative\_inputs, [27](#page-26-0) read\_quantitative\_inputs, *[9](#page-8-0)*, [28,](#page-27-0) *[29](#page-28-0)* risk\_dashboard, [29](#page-28-0) risk\_factory, [30](#page-29-0) rnorm, *[32](#page-31-0)* rpert, *[32](#page-31-0)[–34](#page-33-0)* run\_simulation, [30](#page-29-0) run\_simulations, [31,](#page-30-0) *[37,](#page-36-0) [38](#page-37-0)* sample\_diff, *[5](#page-4-0)*, *[14](#page-13-0)*, *[26](#page-25-0)*, [32,](#page-31-0) *[33](#page-32-0)[–36](#page-35-0)* sample\_lef, *[4,](#page-3-0) [5](#page-4-0)*, *[14](#page-13-0)*, *[26](#page-25-0)*, *[32](#page-31-0)*, [32,](#page-31-0) *[33](#page-32-0)[–36](#page-35-0)* sample\_lm, *[5](#page-4-0)*, *[14](#page-13-0)*, *[26](#page-25-0)*, *[32,](#page-31-0) [33](#page-32-0)*, [33,](#page-32-0) *[34](#page-33-0)[–36](#page-35-0)* sample\_tc, *[5](#page-4-0)*, *[14](#page-13-0)*, *[26](#page-25-0)*, *[32,](#page-31-0) [33](#page-32-0)*, [34,](#page-33-0) *[35,](#page-34-0) [36](#page-35-0)* sample\_tef, *[27](#page-26-0)*, [34](#page-33-0) sample\_vuln, *[5](#page-4-0)*, *[14](#page-13-0)*, *[26](#page-25-0)*, *[32](#page-31-0)[–35](#page-34-0)*, [35,](#page-34-0) *[36](#page-35-0)*

#### INDEX 45

```
select_loss_opportunities
,
5
, 14
, 26
,
          32
–35
, 35
split_sheet
, 36
summarize_domains
, 37
, 39
summarize_iterations
, 38
summarize_scenario
, 38
, 39
summarize_scenarios (summarize_scenario
)
, 38
summarize_to_disk
, 39
```

```
theme_evaluator
, 40
tidyrisk_factor
, 41
tidyrisk_scenario
,
6
, 22
, 30
, 31
tidyrisk_scenario (new_tidyrisk_scenario
)
, 24
```

```
validate_scenarios
, 41
validate_tidyrisk_scenario
, 42
vec_cast.tidyrisk_factor
, 43
vec_ptype_abbr.tidyrisk_scenario
, 43
```